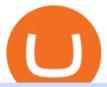

#### binance buy with credit card fbs platform download coinbase qr code for authenticator kucoin exchange us

https://badgerblogger.com/images/singapore-court-locks-crypto-exchange-kucoins-web-domain.png|||Das Gericht in Singapur sperrt die Webdomäne von Crypto ...|||1888 x 1564

 $https://forex-station.com/download/file.php?id=3364790\&mode=view|||Forex-Station's\ Daily\ Download\ Thread-Page\ 89|||1916\ x\ 933$ 

 $https://images.exchangerates.org.uk/uploads/cryptocurrency-4.jpg|||Cryptocurrency\ Buy\ Signals\ For\ Cardano\ (ADA),\ Ethereum\ ...|||1200\ x\ 900$ 

woodland wolves football; coinbase qr code for google authenticator; coinbase qr code for google authenticator. 0; 1; beachcomber cottages corpus christi, tx

https://cdn.shopify.com/s/files/1/0556/1198/2031/products/stickers\_530x@2x.jpg?v=1621966913|||OFFICIAL SAFEMOON STICKER PACK SafeMoon Store|||1060 x 1060

#### Bitrue - Cryptocurrency Wallet & Day; Exchange - Apps on Google Play

See the best & Derivative Coinbase of Code for google authenticator on iscoupon.com. Coinbase describes 2SV via an authenticator app as a secure option. 10. When setting-up an authenticator app, Coinbase displays a QR code. Step 1: Open the Google Authenticator App and click on & Quot;+& Quot; located at the bottom right of the page.

Coinbase Security Breach Sees 6,000 Customers Lose Funds

https://pbs.twimg.com/media/DjFKU7yVAAASsTw.jpg|||Bitrue on Twitter: "Attention #XRP supporters! XRP as base ...|||1200 x 856

Select Enter a provided key from the menu that appears. In the form, fill out the account name with something that describes this account (such as "Coinbase") and type the seed into the field for the key. DUO Click the add key button in the top right corner of the screen. In the next screen (QR code scanner) click the no barcode button.

Gutscheine Review 2021 - Get a 20% Fee Discount

FBS Trader (free version) download for PC

Most people these days tend to buy Binance Coin with debit card or credit card. Heres what they value most: Hassle-free process. All you need is your Paybis account and that credit card in your pocket. A possibility to buy Binance Coin instantly. You are literally a few clicks away from your crypto purchase. No fee for the first transaction!

#### Bitrue - Leading Digital Assets Exchange

https://static.cryptohopper.com/images/news/uploads/1613060622-how-to-sell-bitcoin-on-binance-step-by-step-guide.png|||How to Sell Bitcoin on Binance: Step-by-Step Guide|||1600 x 900

https://repository-images.githubusercontent.com/366530055/37f5f900-b437-11eb-8bae-41b372845cec|||GitHub-Safemoon-Inu-Token/web: Main repo for SafemoonInu...|||1280 x 1072

https://i.redd.it/es5qf1sjo0x61.jpg|||SAFEMOONC: what is this? Clone? Scam? : SafeMoon||1080 x 2280

You can directly purchase Bitcoin with credit card or debit card on Binance. We offer the best route to buy Bitcoin using Visa or MasterCard. Purchase Bitcoin Directly You can purchase it directly from another individual in person or over the web on your own terms. Go to Binance P2P exchange to buy Bitcoin locally. Buy and sell BTC on the Move

How to Buy Crypto with Credit/Debit Card Binance Support

Find the latest Binance Coin USD (BNB-USD) price quote, history, news and other vital information to help you with your cryptocurrency trading and investing.

Buy crypto with a credit card: binance

Bitrue supports XRP as a base currency, allowing XRP holders to purchase other virtual currencies more conveniently while paying lower transaction fees. Reliable team Professional development team with superior

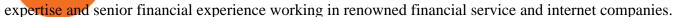

Website: SafeMoon

SafeMoon Inu - SMI - The community driven gaming & Dry; meme token .

https://finbold.com/wp-content/uploads/2021/06/Welcome-to-coinbase-2.jpg|||How Long Does Coinbase Verification Take? | KYC Guide ...|||1184 x 2048

KuCoin launched its Futures (previously known as KuMEX) platform in mid-2019. It allows users to trade Bitcoin (BTC) and Tether (USDT) margined contracts with up to 100x leverage. It means that you can trade up to USD 10,000 worth of contracts with just USD 100 in your account.

Binance cryptocurrency exchange - We operate the worlds biggest bitcoin exchange and altcoin crypto exchange in the world by volume

 $https://i.pinimg.com/originals/93/4d/c7/934dc78f013df637894494e3f269a32e.png|||How\ To\ Transfer\ Usdt\ To\ Btc\ On\ Binance\ -\ COGODI|||1450\ x\ 1221$ 

https://forex-station.com/download/file.php?id=3344157&mode=view|||Forex-Station's~Daily~Download~Thread-Page~61|||1916~x~933~

FBS140 - -

Coinbase Got Hacked I lost All My Money - YouTube

https://external-preview.redd.it/iKrQ-w\_lN6qftIFY8SAOSjaEePbdpBJmD5aYvdsFs0E.jpg?auto=webp& s=711074bab025922e2902ec33f5c6b4c58fe4364a|||\$ASS - OFFICIAL INFO : ASSfinance|||1200 x 903 SafeMoon Inu is the result of Doge and SafeMoon combined. The meme token with beyond moon potential. Enjoy the memes, stay for the laughter and work together as a community to explore the galaxy. The Anti-PaperHand system distributes 2% of every transaction to holders. This incentivizes all hodlers and rewards people that stay on board.

 $https://i.etsystatic.com/26441617/r/il/444d1d/3100204082/il\_1588xN.3100204082\_927p.jpg|||Safemoon Millionaire Crypto shirt design png Safemoon to ...|||1588 x 1059$ 

Bitrue will be assisting the BitTorrent BTT team with a token redenomination. You can read the rationale for this redenomination at the official BitTorrent blog. We will be suspending deposits and withdrawals for BTT starting on January 14th at 09:00 UTC. At this time the old deposit address for BTT will be invalidated.

The United States has strict regulations for cryptocurrency exchanges, and KuCoin is not licensed to operate in the states. If you live in the U.S, you may be tempted to use KuCoin without.

Download fbs trading platform for windows 10 for free. Business software downloads - FBS Trader by MetaQuotes Software Corp. and many more programs are available for instant and free download. Buy Bitcoin Buy BTC Buy Bitcoin with Credit Card.

https://user-images.githubusercontent.com/28145373/80002523-bf1faa00-848d-11ea-949d-186bea870628.png |||Rewards & mp; Binance widget menus go off screen on certain ...|||1704 x 1988

https://i.pinimg.com/originals/ba/00/ef/ba00effad543704afb9f56222df9d999.jpg|||Coinbase II

Introduces

Personalized Bitcoin Payment Pages ...|||4998 x 3210

Download fbs trading platform for windows 10 for free

https://i.pinimg.com/originals/5f/40/9b/5f409bc93e60d6664a78a91a3a2121ae.jpg|||Is The Safemoon Crypto A Good Investment? : Why Crypto is ...|||1600 x 1015

KuCoin is one of the more popular crypto exchanges. Many use it to trade a wide variety of altcoins that are often not found on other exchanges. Because crypto to crypto trades are taxable in many jurisdictions, including the United States, you will likely need to report trades made on KuCoin. How can I buy from KuCoin?

Launched in September 2017, KuCoin has grown to become one of the most popular crypto exchanges and already has 10 million registered users across 207 countries and regions around the world. About Us

https://www.moonstats.com/news/wp-content/uploads/2021/04/SafeMoon.png|||SafeMoon is a scam, crypto experts say (despite huge hype)|||1200 x 800

NVL Enters the BTR Vote with 250,000 NVL Staking Rewards on Jan 14. Another opportunity to shape the future is arriving in your lap, as on Jan 14 at 11:00 UTC we will be launching a new round of BTR Voting where you can bring NVL to Bitrue using your BTR holdings! NVL: The NVL Token was created on 25th November 2021, and its main utility is for .

A Coinbase user lost \$11.6 million in under 10 minutes after.

Binance Daily Performance. Binance is a cryptoasset exchange located in Malta. Their volume over the last 24 hours is \$37.40B. The exchange is rated A which means Transparent .. They allow trading with the following fiat currencies: AUD, BRL, EUR, GBP, NGN, RUB, TRY, UAH, USD, and ZAR.

https://forex-station.com/download/file.php?id=3391876&mode=view|||Forex-Station's Daily Download Thread - Page 124||1916 x 933

Trading Platforms FBS are Powerful devices for Traders

 $https://miro.medium.com/max/5358/1*CIWR2TsQUev\_UZJOlrkOaQ.jpeg|||Is\ Crypto\ Legal\ In\ Canada\ : Crypto.com\ is\ very\ close\ to\ ...|||2679\ x\ 1492$ 

r/SafeMoon: Created in early March 2021, the SafeMoon Token is a DeFi Crypto Currency made on BSC with safe, simple yet powerful tokenomics. Safe

What should I do when Coinbase lost my money in my accounts.

https://image.cnbcfm.com/api/v1/image/106499195-1587492007305gettyimages-696247878.jpeg?v=1587492050|||How To Make Money With Stolen Credit Cards / Visa Credit ...|||3000 x 2000

 $https://fxbox.co/wp-content/uploads/2018/07/IC-Markets.jpg|||Forex\ Trading\ Broker\ Review\ -\ Forex\ Profit\ Boost\ System\ ...|||1920\ x\ 912$ 

2-step verification FAQ Coinbase Pro Help

https://miro.medium.com/max/3800/1\*gsYPpTNNjgxKjAhDg4Eupw.png|||How To Add Two Factor Authentication (2FA) To Coinbase|||1900 x 954

Can US Residents Use KuCoin

Coinbase shows you a QR code, which is a representation of the secret key, which you then scan using an Authenticator app on your mobile device. Google Authenticator and several other authenticator apps allow you to generate TOTP codes using your mobile device or computer.

 $https://i.etsystatic.com/25154815/r/il/46d5cb/3052811544/il\_1140xN.3052811544\_tag6.jpg|||Safemoon=1140xN.3052811544\_tag6.jpg|||Safemoon=1140xN.3052811544\_tag6.jpg|||Safemoon=1140xN.3052811544\_tag6.jpg|||Safemoon=1140xN.3052811544\_tag6.jpg|||Safemoon=1140xN.3052811544\_tag6.jpg|||Safemoon=1140xN.3052811544\_tag6.jpg|||Safemoon=1140xN.3052811544\_tag6.jpg|||Safemoon=1140xN.3052811544\_tag6.jpg|||Safemoon=1140xN.3052811544\_tag6.jpg|||Safemoon=1140xN.3052811544\_tag6.jpg|||Safemoon=1140xN.3052811544\_tag6.jpg|||Safemoon=1140xN.3052811544\_tag6.jpg||Safemoon=1140xN.3052811544\_tag6.jpg||Safemoon=1140xN.3052811544\_tag6.jpg||Safemoon=1140xN.3052811544\_tag6.jpg||Safemoon=1140xN.3052811544\_tag6.jpg||Safemoon=1140xN.3052811544\_tag6.jpg||Safemoon=1140xN.3052811544\_tag6.jpg||Safemoon=1140xN.3052811544\_tag6.jpg||Safemoon=1140xN.3052811544\_tag6.jpg||Safemoon=1140xN.3052811544\_tag6.jpg||Safemoon=1140xN.3052811544\_tag6.jpg||Safemoon=1140xN.3052811544\_tag6.jpg||Safemoon=1140xN.3052811544\_tag6.jpg||Safemoon=1140xN.3052811544\_tag6.jpg||Safemoon=1140xN.3052811544\_tag6.jpg||Safemoon=1140xN.3052811544\_tag6.jpg||Safemoon=1140xN.3052811544\_tag6.jpg||Safemoon=1140xN.3052811544\_tag6.jpg||Safemoon=1140xN.3052811544\_tag6.jpg||Safemoon=1140xN.3052811544\_tag6.jpg||Safemoon=1140xN.3052811544\_tag6.jpg||Safemoon=1140xN.3052811544\_tag6.jpg||Safemoon=1140xN.305281154\_tag6.jpg||Safemoon=1140xN.305281154\_tag6.jpg||Safemoon=1140xN.305281154\_tag6.jpg||Safemoon=1140xN.305281154\_tag6.jpg||Safemoon=1140xN.305281154\_tag6.jpg||Safemoon=1140xN.305281154\_tag6.jpg||Safemoon=1140xN.305281154\_tag6.jpg||Safemoon=1140xN.305281154\_tag6.jpg||Safemoon=1140xN.305281154\_tag6.jpg||Safemoon=1140xN.305281154\_tag6.jpg||Safemoon=1140xN.305281154\_tag6.jpg||Safemoon=1140xN.305281154\_tag6.jpg||Safemoon=1140xN.305281154\_tag6.jpg||Safemoon=1140xN.305281154\_tag6.jpg||Safemoon=1140xN.305281154\_tag6.jpg||Safemoon=1140xN.305281154\_tag6.jpg||Safemoon=1140xN.305281154\_tag6.jpg||Safemoon=1140xN.305281154\_tag6.jpg||Safemoon=1140xN.305281155\_tag6.jpg||Safemoon=1140xN.305281155\_tag6.jpg||Saf$ 

Millionaire Loading sleeve Safemoon Safely To The ...||1140 x 1140

 $https://i.etsystatic.com/7732420/r/il/f187ad/3084675575/il\_1588xN.3084675575\_k13v.jpg|||SafeMoonly files for the context of the context of$ 

Cryptocurrency Car Vehicle Bumper Window Sticker ... || 1588 x 1588

Optimize your trading efficiency with a powerful trading platform from FBS. Download our all-in-one trading app and get access to the world's most wanted trading instruments right from your pocket.

Enabling Duo or Google Authenticator (TOTP) Coinbase Help

https://letsexchange.io/blog/content/images/2021/06/safemoon\_-----1.png|||SafeMoon is back on LetsExchange | LetsExchange Blog|||2000 x 1001

Binance Coin (BNB) prices - Nasdaq offers cryptocurrency prices & Discourse activity data for US and global markets.

Thousands of Coinbase Global Inc. (NASDAQ: COIN) users lost their digital assets after blackhat hackers exploited the cryptocurrency exchange \$\%439\$;s SMS account recovery process to get into their.

Bitrue supports XRP as a base currency, allowing XRP holders to purchase other virtual currencies more conveniently while paying lower transaction fees. Reliable team Professional development team with superior expertise and senior financial experience working in renowned financial service and internet companies.

It offers traders and investors a platform to trade more than 300 fiat and digital currencies and 450 Crypto pairs. Eric Don and Michael Gan began Kucoin in 2017 to offer a fast and secure exchange for digital coins. Since then, the platform has grown to have more than 8 million users and is used in more than 100 countries, including the USA.

https://cryptowebguide.com/wp-content/uploads/2022/01/featured-521-1536x864.png|||Do You Buy Crypto with Card or through Fiat Deposit What ...||1536 x 864

Trade BTCUSDT perpetual contracts on Binance Futures - the world's leading crypto futures trading exchange with deep liquidity and low fees.

Gutscheine Review 2021 - Get a 20% Fee Discount - finscout.org

RoboMarkets MetaTrader 5 trading platform ???? is a professional software tool used by a trader, which allows to operate at ???? the worlds biggest Forex Markets. Preview1 hours ago Download the free trading platform Metatrader 5 (MT5) for PC. MetaTrader 5 Trading Platform from FBS. Download MetaTrader 5 for PC and open a demo account.

https://www.coodingdessign.com/wp-content/uploads/2021/12/3.jpeg.jpg|||How Do I Send Bitcoin from One Wallet to Another? (Step by ...|||1376 x 920

https://external-preview.redd.it/FrSDV336KPXcELAvi0idDwUjWqlI9mz3pjXx2Racvro.jpg?auto=webp&s=db8a0e91fe852d3132c060e4eb45d444cf00cb4b|||\$SAFEMOON - did you miss FEG? This might be your second ...||1170 x 1574

How To Use Kucoin In Us - Best Ideas 2021

 $https://i.redd.it/eatwxrm78bz61.jpg|||Shiba\ Inu\ Coin\ Robinhood\ How\ To\ Buy\ /\ Robinhood\ Restricts\ ...|||1080\ x\ 2400$ 

https://www.betterbuys.com/wp-content/uploads/2014/01/Dashboard\_Financial.jpg|||iDashboards Review 2018 Pricing, Features, Shortcomings|||1919 x 920

Ref. Case# 09208361; My Coinbase account was hacked and wiped out of the entire balance, approx. \$26K. recently. The hackers used social engineering software and the "port-out scam' to take control of Coinbase's 2-Factor Authentication. They even stole \$1K from my bank via the linked financial institution in Coinbase that I used to make deposits.

 $https://cdn.publish0x.com/prod/fs/images/d8636625dd3135082296a439024fddb9be29b09b58fa7926453acd8b949ecad7.png\\|||SafeMoon is really send you to the moon? Lambos are not ...\\||1604 x 901$ 

Download FBS Trader for Free. Download APK. App Features. Innovative Trading Platform. Secure, fast, and outstanding a mobile trading platform created by FBS.

How to recover stolen funds from Coinbase - Cyber Sploits

 $https://i.redd.it/0ruwch3emvv11.jpg|||Cryptocom\ Debit\ Card\ Reddit: Card\ Progression\ Since\ I\ Ll\ ...|||3000\ x\ 4000$ 

2-Step verification troubleshooting Coinbase Pro Help

Restoring 2-step verification from a secret seed Coinbase.

 $https://cryptowebguide.com/wp-content/uploads/2022/01/featured-1003-2048x1461.jpg|||Mina\ Protocol\ |\ The\ Worlds\ Lightest\ Blockchain\ ...|||2048\ x\ 1461$ 

Bitrue - Leading Digital Assets Exchange

With confusion about SafeMoon Consolidation, here will explain the difference between Consolidation and Reverse Splits.

KuCoin is a cryptocurrency exchange that operates outside of the United States. Because it does not hold licenses in America, Kucoin users will have restrictions on how much they can withdraw and from where if trading within American borders often making them tempting targets for US-based hackers looking to steal funds!

My Coinbase Account Got hacked I lost my money. I can't contact no one about it. They actually spent physical money on my account and bought bitcoin sent to .

 $https://i.etsystatic.com/19916018/r/il/9f0192/3066182282/il\_fullxfull.3066182282\_nxaj.jpg|||SafeMoon\ Logo\ |\ Etsy|||1511\ x\ 1541$ 

Buy Binance Coin with Credit or Debit Card Buy BNB Instantly

The coinbase exchange is an independent platform without an official headquarters. Add coinbase to new phone authenticator. They all use the same protocol and anything that uses that protocol should work. Scan the qr code displayed on google's website with the. Open google authenticator on the new phone and follow

the prompts to scan the barcode.

Bitrue is a centralized cryptocurrency exchange located in Singapore. There are 435 coins and 837 trading pairs on the exchange. Bitrue volume in the last 24 hours is reported to be at 39,769.15. The most active trading pair on Bitrue exchange is BTC/USDT. Bitrue is established in year 2018.

41919.59 BTCUSDT Binance Spot

https://i.ebayimg.com/images/g/RToAAOSwWUJgp~IK/s-11600.jpg|||1,000,000 Safemoon Coin Cryptocurrency Mining Contract One ...||1600 x 900

https://copper2.wpengine.com/wp-content/uploads/2020/04/CoinMKTC.jpg|||Crypto data, Binance and the future|||1830 x 900

Navigate to the Security Settings page. Under the Other Options section, select the Select button in the Authenticator App box. Follow the prompts to complete your authenticator setup. Follow this important tip for a successful TOTP authenticator setup: Sign in to your Coinbase account on your desktop browser (not mobile web browser) as your TOTP authenticator requires your mobile device to complete verification.

Binance Coin (BNB) Latest Prices, Charts & Data Nasdaq

http://affgadgets.com/images/gallery/pictures/Kucoin - 3.jpg|||Kucoin Reviews - 73 Questions & Duestions & Reviews - 73 Questions & Duestions & Duesti (2020 Update ...|||1024 x 768

https://ezwontech.com/wp-content/uploads/2021/04/Safe-Moon-Coin-Market-Cap.jpg|||Safe Moon Coin Market Cap (Binance Price) How To Sell ...|||1200 x 800

https://blog.coincodecap.com/wp-content/uploads/2021/07/image-225.png|||Where and How to Buy VeChain (VET) in 2021? | CoinCodeCap|||1920 x 917

Fbs Mt5 Download For Pc - paloading.dosacrush.co

Ill cut to exactly how you can instantly lose money on Coinbase and thats by buying cryptocurrency directly through Coinbase.com for fees as high as 51% (rare cases). Selling through Coinbase also results in a similar fee amount. You should be using Coinbase Pro (still a Coinbase platform) where your total buy and sell fees will be 1%.

Heres how to Instantly lose money with Coinbase Sly Credit

https://wikikeep.com/wp-content/uploads/2021/01/vlcsnap-2021-01-31-09h41m35s243.png|||How Find Transaction Hash ID or Transaction ID on Binance|||1920 x 811

https://forex-station.com/download/file.php?id=3391716&mode=view|||Forex-Station's Daily Download Thread - Page 123||1916 x 933

A Reddit post about SAFERmoon gets 500 replies and 1,000 upvotes. SAFERmoon market cap reaches \$10M. SAFERmoon is mentioned by 3 verified Twitter users in a positive way. One of our Twitter posts reaches at least 1,000 retweets and 3,000 likes. SAFERmoon is covered in a major mass media outlet (CNN, Forbes, etc.)

Binance cryptocurrency exchange - We operate the worlds biggest bitcoin exchange and altcoin crypto exchange in the world by volume

SafeMoon - reddit

https://www.pickacrypto.com/wp-content/uploads/2021/04/Safemoon-Price-Prediction-Market.jpg|||Is The Safemoon Crypto A Good Investment? : M X Enbegyazbm ...|||1920 x 941

SafeMoon Consolidation

https://filestore.community.support.microsoft.com/api/images/0dfa7d56-d478-496b-a885-4497751a0d08?uplo ad=true|||Microsoft Authenticator Scan Qr Code|||1332 x 831

Can I use KuCoin in the US? IronSet

8.jpg?w=760&h=507&fit=max&auto=format%2Ccompress&q=50&dpr=2|||How to buy SafeMoon: A step-by-step guide to buying the ...|||1520 x 1013

https://imgix.bustle.com/uploads/image/2021/5/25/201c0201-6367-4e55-8938-9c503275553b-ss5-setting-slip page-tolerance.PNG?w=760&h=1351&fit=max&auto=format%2Ccompress&q=50& dpr=2|||How to buy SafeMoon: A step-by-step guide to buying the ...|||1242 x 2208

https://cdn-images-1.medium.com/max/1600/1\*qUPfBbmH8afV8Eia0HvsxA.png|||Lowest Fee Crypto Exchange Usa / 8 Best Crypto Exchanges ...||1484 x 1150

 $https://i.ebayimg.com/images/g/WH0AAOSw7klgg\sim fK/s-11600.png|||450,000 \quad SafeMoon \quad (SAFEMOON) \\ MINING CONTRACT \quad Crypto \quad ... |||1600 \times 1600 \\$ 

 $https://coinjournal.net/wp-content/uploads/2020/05/Antminer-S9-Bitmain.jpg|||Cryptocurrency\ Mining\ Giant\ Bitmain\ Files\ for\ IPO\ in\ Hong\ ...|||2048\ x\ 1534$ 

 $https://www.brother.es/-/media/images/brother-es/modules/banners/soluciones/barcode-utility.ashx?mw=1170\ \& amp; hash=658817B643CCA2AB4DB24F70A8315E3489AEF5D8 ||| Barcode Utility ||| 2340 x 1000 ||| 2340 x 1000 ||| 2340 x 1000 ||| 2340 x 1000 ||| 2340 x 1000 ||| 2340 x 1000 ||| 2340 x 1000 ||| 2340 x 1000 ||| 2340 x 1000 ||| 2340 x 1000 ||| 2340 x 1000 ||| 2340 x 1000 ||| 2340 x 1000 ||| 2340 x 1000 ||| 2340 x 1000 ||| 2340 x 1000 ||| 2340 x 1000 ||| 2340 x 1000 ||| 2340 x 1000 ||| 2340 x 1000 ||| 2340 x 1000 ||| 2340 x 1000 ||| 2340 x 1000 ||| 2340 x 1000 ||| 2340 x 1000 ||| 2340 x 1000 ||| 2340 x 1000 ||| 2340 x 1000 ||| 2340 x 1000 ||| 2340 x 1000 ||| 2340 x 1000 ||| 2340 x 1000 ||| 2340 x 1000 ||| 2340 x 1000 ||| 2340 x 1000 ||| 2340 x 1000 ||| 2340 x 1000 ||| 2340 x 1000 ||| 2340 x 1000 ||| 2340 x 1000 ||| 2340 x 1000 ||| 2340 x 1000 ||| 2340 x 1000 ||| 2340 x 1000 ||| 2340 x 1000 ||| 2340 x 1000 ||| 2340 x 1000 ||| 2340 x 1000 ||| 2340 x 1000 ||| 2340 x 1000 ||| 2340 x 1000 ||| 2340 x 1000 ||| 2340 x 1000 ||| 2340 x 1000 ||| 2340 x 1000 ||| 2340 x 1000 ||| 2340 x 1000 ||| 2340 x 1000 ||| 2340 x 1000 ||| 2340 x 1000 ||| 2340 x 1000 ||| 2340 x 1000 ||| 2340 x 1000 ||| 2340 x 1000 ||| 2340 x 1000 ||| 2340 x 1000 ||| 2340 x 1000 ||| 2340 x 1000 ||| 2340 x 1000 ||| 2340 x 1000 ||| 2340 x 1000 ||| 2340 x 1000 ||| 2340 x 1000 ||| 2340 x 1000 ||| 2340 x 1000 ||| 2340 x 1000 ||| 2340 x 1000 ||| 2340 x 1000 ||| 2340 x 1000 ||| 2340 x 1000 ||| 2340 x 1000 ||| 2340 x 1000 ||| 2340 x 1000 ||| 2340 x 1000 ||| 2340 x 1000 ||| 2340 x 1000 ||| 2340 x 1000 ||| 2340 x 1000 ||| 2340 x 1000 ||| 2340 x 1000 ||| 2340 x 1000 ||| 2340 x 1000 ||| 2340 x 1000 ||| 2340 x 1000 ||| 2340 x 1000 ||| 2340 x 1000 ||| 2340 x 1000 ||| 2340 x 1000 ||| 2340 x 1000 ||| 2340 x 1000 ||| 2340 x 1000 ||| 2340 x 1000 ||| 2340 x 1000 ||| 2340 x 1000 ||| 2340 x 1000 ||| 2340 x 1000 ||| 2340 x 1000 ||| 2340 x 1000 ||| 2340 x 1000 ||| 2340 x 1000 ||| 2340 x 1000 ||| 2340 x 1000 ||| 2340 x 1000 ||| 2340 x 1000 ||| 2340 x 1000 ||| 2340 x 1000 ||| 2340$ 

https://grizzle.com/wp-content/uploads/2018/03/coinbase-identity-verification.png|||Coinbase Review & Samp; User Guide [2018 Update]|||1284 x 771

Binance Coin USD (BNB-USD) Price, Value, News & District Research, History .

How to Protect Your Coinbase Account With Two-Step Verification

https://trungquandev.com/wp-content/uploads/2020/08/nodejs-two-factor-authentication-practice-trungquandev-03.png|||NodeJS trin khai xác the 2 lp Two-Factor Authentication ...|||1136 x 1196

Briefing for KuCoin SEPA Payment Method KuCoin Help Center

Earn, convert and spend your crypto using the Binance Visa Card! Register an account with Binance and apply for a Binance Visa Card today!

A Coinbase user lost \$11.6 million in under 10 minutes after falling for a fake-notification scam, the US Attorneys Office said Women would be required to register with the Selective Service if.

 $https://cdn.publish0x.com/prod/fs/images/781e397703cda41fa3bf099db28fdb069fa847eaf0b5919c0c8b56151dbed19d.png\\ |||Safemoon/Qijpenngiytsum: Safemoon protocol is a ...|||1906 x 1070$ 

Videos for Bitrue.com

About Bitrue; About; Help Center; API; Legal; Terms; Privacy; Trading; Fees; Contact Us; Submit a request; Locate a Lost Deposit; Telegram; Twitter; Listing Application

Crypto Exchange Bitcoin Exchange Bitcoin Trading KuCoin

Coinbase Authenticator App New Phone

BTT Redenomination, Supported By Bitrue Bitrue FAQ

Coinbase describes 2SV via an authenticator app as a secure option. Enter the 7-digit code sent to your phone and click Confirm. An Enable Authenticator Support dialog box will open, showing a QR code. Use your authenticator app to scan the QR code. Coinbase currently supports Google Authenticator, Duo Mobile, and Microsoft Authenticator.

coinbase qr code for google authenticator

The SAFER alternative to meme-only coins + so much more The .

https://www.newsflash.press/wp-content/uploads/2021/04/image.png|||Safemoon coin price action - newsflash - Safemoon to the moon!|||1585 x 919

https://privacyenbescherming.nl/wp-content/uploads/google-authenticator-scan-barcode.jpg|||Wat is google Authenticatie | Lees nu deze review ...|||1080 x 1920

https://www.wjsnews.com/wp-content/uploads/2021/06/SafeMoon-Exchange-Launch-Date.jpeg|||SafeMoon Exchange Launch Date [ Detailed Info 20201] - WJS ...||1920 x 1080

https://ecomdimes.com/wp-content/uploads/2021/05/HOW-TO-BUY-SAFEMOON-1.jpg|||How To Buy SafeMoon? (A Quick Beginners' Illustrated Guide)|||1200 x 800

KuCoin is the top 1 altcoin exchange providing 600+ crypto assets and 1,000+ trading pairs. It serves over 10 million users worldwide. KuCoin provides the easiest fiat-on-ramp services for European users by launching the SEPA payment to deposit EUR.

 $https://www.thestreet.com/.image/t\_share/MTgxMjY4MjU2NDAzNzYwNDg4/image-138.png|||Is SafeMoon a Good Investment? - The Street Crypto ...|||1200 x 1080$ 

https://dragoit.com/wp-content/uploads/2021/05/image-1.png|||SafeMoon - Una oportunidad increíble pero de alto riesgo ...|||1874 x 1470

Bitrue on the App Store

#### SAFEMOON WEB 3.0 EXPLAINED! SAFEMOON CONNECT EXPLAINED!

It only takes a few easy steps to buy Binance Coin with credit card instantly. Speed matters - get instant confirmation, minimal registration & type amp; KYC verification! 1. Click the Buy Now button Buying BNB with debit card is easy, fast & type amp; risk-free. All you need to do is click the Buy Now button below & type amp; you will be safely taken to the check-out page.

https://2.bp.blogspot.com/-r4AJ7-QHP2s/WNpJF-\_LrZI/AAAAAAAASkc/Lh\_W79ZGSu4K0U8TADpmS6d KG6A90OCYwCLcB/s1600/install%2Bmetatrader%2Bfbs%2B012.png|||Cara Download Metatrader FBS | Cara Withdrawal FBS|||1430 x 1413

 $https://safemoontips.com/wp-content/uploads/2021/05/Flyingv\_Safemoon-Info-Graphic\_1080x1080px\_DG\_2\\ 6-May-2021\_V1\_R1-1024x1024.jpg|||what is the safemoon transaction fee Archives | SAFEMOON|||1024 x 1024$ 

https://support.abra.com/hc/article\_attachments/360004732511/newadd\_money\_android\_BTC.jpg|||Where can I find the QR code for my coin's address? Abra|||1657 x 3286

SafeMoon price today, SAFEMOON to USD live, marketcap and .

https://www.gpucoin.net/wp-content/uploads/2019/11/how-where-to-buy-bitcoin-zero.jpg|||How to Buy Bitcoin Zero (BZX) with PayPal & Damp; Credit Card in ...|||1200 x 801

SAFEMOON WEB 3.0 EXPLAINED! SAFEMOON CONNECT EXPLAINED! SAFEMOON WEB 3.0 explained! SAFEMOON MACRO IOT REVEALED! I will explain what SAFEMOON web 3.0 is, I will explain how MACRO IOT of SAFEMOON WORKS. sAFEMOON IOT: SAFEMOON Internet of Things Explained, the IOT of safemoon explained in this video John Karony: mentioned the SAFEMOON IOT:

 $https://i.ebayimg.com/images/g/lZ4AAOSw3VVgrX0C/s-l1600.jpg|||SafeMoon\ Crypto\ 10\" x10\" Vinyl\ Decal\ Holographic\ Blue\ ...|||1511\ x\ 1600$ 

https://forex-station.com/download/file.php?id=3341076&mode=view|||TDI indicators for MT5|||1916 x 929

https://www.cryptovantage.com/app/uploads/2020/04/brian-miller-Sgb3OmpipWY-unsplash-1024x768-1.jpg|| |Opinion: A Business Crypto is Dangerous and Inevitable ...|||1024 x 768

1. Sign in to your Coinbase account using your email address and password. 2. When prompted for your 2-step verification code, select I need help > I cant access my authenticator app anymore. 4. Follow the rest of the instructions to complete the process (a government-issued ID is required for completion).

 $https://http2.mlstatic.com/emagic-mt4-midi-interface-usb-D_NQ_NP_799225-MLM25401335061\_022017-F. \\ jpg|||Download Mt4 Fbs 64 Bit|||1200 x 896$ 

https://www.coinspeaker.com/wp-content/uploads/2020/06/visa-vs-mastercard.jpg|||Better Buy: Visa (V) vs. Mastercard (MA) | Coinspeaker||1170 x 780

Binance Visa Card Binance

https://ueeshop.ly200-cdn.com/u\_file/UPAN/UPAN509/2007/photo/2d6362eb1c.jpg|||Binance margin trading\_sign up\_Open a discount account ...||1999 x 1400

https://imgix.bustle.com/uploads/image/2021/5/25/b2660f82-ac7b-46cd-9071-2c9960d9eb35-ss6-swap-bnb-fo r-safemoon.PNG?w=760&h=1351&fit=max&auto=format%2Ccompress&q=50&dpr=2|||How to buy SafeMoon: A step-by-step guide to buying the ...|||1242 x 2208

 $https://external-preview.redd.it/BC0bONpozyE8\_UxzBgTC2AAP611czNcOkjug5G7AK\_Y.jpg?auto=webp\& s=7616b6eabe29206d3442df9820b02d2d001e510f|||KuCoin Invitation Code and link to bonus explained: Neotrader|||1200 x 3601$ 

Buy BNB from Binance Buy BNB with Credit Card Binance.com

Bitrue is the most secure and advanced online platform for buying, selling, transferring, and storing digital currency. It is safe and easy to use. We provide exchanges of Bitcoin, Bitcoin Cash, Ethereum, USDT and Litecoin with fiat currencies worldwide.

BitRue is a scam, its not a real exchange. If you are a developer who wants to list your token on this platform DO NOT LIST HERE BY ANY MEANS. AVOID AT ALL COST. They are not transparent and they will keep asking for more money that theyll never return. They have no customer support at all.

https://miro.medium.com/max/1400/1\*gcFDMXNJM7PJYK2PMhWm0g.png|||Coinbase - a Beginners Guide. Disclaimer: the information ...|||1400 x 1050

Quote Order Qty Market orders have been enabled on all symbols. Quote Order Qty MARKET orders allow a user to specify the total quoteOrderQty spent or received in the MARKET order. Quote Order Qty MARKET orders will not break LOT\_SIZE filter rules; the order will execute a quantity that will have the notional value as close as possible to .

 $https://bitcoin-trading.io/wp-content/uploads/2021/05/SafeMoon-logo-1536x864.png||| The \ Phenomenon \ of the SafeMoon \ Coin: Crypto \ Price \ ... ||| 1536 \ x \ 864$ 

Cryptocurrency Market Coin Prices & Dinance Market Cap Binance

KuCoin Review: Pros, Cons, and More The Ascent by Motley Fool

How To Use Kucoin In Us. Binance vs kucoin cryptocurrency exchange overall score comparison reveals that binance has a higher overall score of 9.6, while kucoin gathered an overall score of 8.5. Furthermore, the bot is easy to use and is available for free. Access to Mobile Money Bank Accounts Mobile banking.

binance.com - Buy/Sell Bitcoin, Ether and Altcoins

https://miro.medium.com/max/1400/1\*ybnxAtRFOWuQhXyuhIn\_Mw.png|||Coinbase - a Beginners Guide. Disclaimer: the information ...||1400 x 1050

1. Log in to your Binance account and click [Buy Crypto] - [Credit/Debit Card]. 2. Here you can choose to buy crypto with different fiat currencies. Enter the fiat amount you want to spend and the system will automatically display the amount of crypto you can get. 3 Click [Add new card]. 4.Enter your credit card details.

https://www.loubagel.com/blog/safemoon-legit-or-scam-due-diligence/img/safemoon-website-highlights.png||| Legit or Scam? SafeMoon Facts and Due Diligence|||2692 x 1232

https://i.redd.it/omkje0iwk1371.jpg|||Website login? Link from Facebook ad? What does this go to ...|||1080 x 2280

https://img.phemex.com/wp-content/uploads/2021/05/14084339/safemoon-min-1536x864.jpg|||SafeMoon Explained: Is SafeMoon a Good Investment ...|||1536 x 864

Answered Nov 19, 2021. Your funds go into escheatment when the owner has made no contact or activity generated for a period of time designated by state law, typically 3-5 years. At this point, they are considered unclaimed or abandoned property. For more information you can request a callback from Coinbase.

42402.16 BTCUSDT USD-Margined Perpetual Binance Futures

FBS Trader Trading Platform - Apps on Google Play

 $https://i.pinimg.com/originals/24/3d/05/243d058e1ee72e2d7bac6391021c9e5f.jpg|||Pin\ by\ lc\ rakotoarivelo\ on\ simple\ life\ in\ 2020\ |\ Humble\ ...|||1080\ x\ 1080$ 

https://tradingbrokers.com/wp-content/uploads/2020/07/KuCoin-Review-Mobile-Platform-1024x895.jpg|||KuCoin Review 2020: Pros, Cons & DradingBrokers.com|||1024 x 895

https://images.prismic.io/coinmetro/a46bd94d-b4cd-4d49-b7df-8d0c92c9b65d\_img\_globe\_mobile.png?auto=compress,format&rect=20,0,1460,1304&w=1500&h=1340|||Lowest Fee Crypto Exchange Usa / Which Crypto Exchange Has ...||1500 x 1340

https://img1.daumcdn.net/thumb/R1280x0/?scode=mtistory2&fname=https:%2F%2Fblog.kakaocdn.net%2Fdn%2FrBDEe%2FbtqXDgsuyvw%2FzbzsmucHJpVkX6YkYPpnb0%2Fimg.png|||[Bitrue] , ()|||1280 x 804

https://user-images.githubusercontent.com/28145373/80001699-acf13c00-848c-11ea-838f-98619ffd8fd8.png||| Rewards & Dinance widget menus go off screen on certain ...|||2306 x 1112

Bitrue.com-Finance Site

Binance supports the deposit of more than 300 cryptocurrencies, several of which you can exchange for BNB at some of the best rates in the market. Buy BNB with Credit Card You can directly purchase BNB with credit card or debit cardon Binance. We offer the best route to buy BNB using Visa or MasterCard. Purchase BNB Directly

FBS Trader Reliable Forex Trading Platform|New Trading.

What Is SafeMoon (SAFEMOON)? SafeMoon Protocol is a decentralized finance (DeFi) token. According to the SafeMoon website, SafeMoon has three functions that take place during each trade: Reflection, LP Acquisition and Burn. SafeMoon protocol is a combination of RFI tokenomics and an auto-liquidity generating protocol.

Video tutorial: Buy Crypto with Debit/Credit Card on Binance APP Click on the CC button to change the language 1. To get started select Buy with cash from the home screen 2. Next, select Credit/Debit Card 3. Tap USD to open the list of supported fiat currencies available 4.

Bitrue.com is a Finance website. This domain provided by godaddy.com at 2015-03-28T18:52:52Z (6 Years, 295 Days ago), expired at 2023-03-28T18:52:52Z (1 Year, 69 Days left). Site is running on IP address 13.229.41.126, host name ec2-13-229-41-126.ap-southeast-1.compute.amazonaws.com ping response time 11ms Good ping., category rank is 404.

https://cdn.blogtienao.com/wp-content/uploads/2021/08/nguon-du-tru-usdc-chuyen-sang-fiat-va-kho-bac-my-1536x864.jpg|||Riserve USDC trasferite a Fiat e Treasury USA|||1536 x 864

 $https://global-uploads.webflow.com/5fad86e2327507cecea2d5e8/60e907ae09545d6e942a860b\_HnTvYlXyneEYXl4ixu5C3PUotdRQAnvjcBx1sAPwRLOpxlo\_1iQaEf7PceE8fzJjCm8PL2GQtnoJ4hHPQPGJqQEc393Zqvz-Fa7IjPKa4LQZKJQijRVguguSwSRPDgVCdXkiQuH8.png|||SafeMoon Launches Merch V2 and Continues to Tease ...|||1600 x 969$ 

 $https://www.kucoinreferralcode.org/gallery\_gen/fe45089b34bf7e78eed2dab58dc13727\_1500x838.790931989\\92.jpg|||KuCoin Referral Code 2021 [Official] - E3Ij79|||1496 x 838$ 

We immediately fixed the flaw and have worked with these customers to regain control of their accounts and reimburse them for the funds they lost, a Coinbase spokesperson said on Friday. The hackers needed to know the email addresses, passwords and phone numbers linked to the affected Coinbase accounts, and have access to personal emails, the company said.

Good morning to you all, I wanted to ask you if you ever happened to buy crypto with a credit card on Binance (so far so normal). The problem is that the transaction appears to be rejected on Binance (the wording is as follows: "Purchase failed.

Buy Binance Coin with Credit Card or Debit Card - Paybis

Coinbase lost my money! : CoinBase

Is KuCoin Available In USA [All You Need To Know.

KuCoin is a secure cryptocurrency exchange that makes it easier to buy, sell, and store cryptocurrencies like BTC, ETH, KCS, SHIB, DOGE, etc.

KuCoin Help Center

KuCoin Exchange Review (2021): Is It Reliable?

 $https://miro.medium.com/max/8704/1*IIwDR4TDy7tJN\_f8BGh5SA.jpeg|||LIVEEN\ at\ CPC\ Crypto\ DevCon-A\ Quick\ Recap!\ |\ by\ LIVEEN\ ...|||4000\ x\ 2669$ 

Binance cryptocurrency market - The easiest way to know the last prices, coin market cap, token price charts, and 24h change of bitcoin and other altcoins.

 $https://maticz.com/admin/images/blog/how-to-create-bep20-token.png|||How to Create BEP20 Token? \mid How to Create BSC Token ...|||1920 x 1080$ 

ONLINE TRADING PLATFORM FOR EVERYONE. Whether you are a novice trader or a pro, FBS Trader

has something to offer to anyone. First-time traders will enjoy: Intuitive interface. Leverage up to 1:1000. Top financial tools. Free bonus and demo account. 24/7 support. Demo trading Forex and other assets.

If you have somehow lost your wallet (e.g. phone dropped into ocean) - without the recovery phrase or some other equivalent sort of backup, your money is gone forever. If by "Coinbase Wallet" you actually mean "Coinbase Consumer" - that is a custodial-wallet (or equivalent service) and your only possible way to recover control over your money is to communicate with the help-desk of Coinbase.

Bitrue Trade Volume, Trade Pairs, and Info CoinGecko

Home SafeMoon

Binance Crypto Exchange - Volume, Market Prices & Ditrue. Listings . NVL Enters the BTR Vote with 250,000 NVL . - bitrue.zendesk.com Bitrue Reviews Read Customer Service Reviews of www.bitrue.com

coinbase qr code for google authenticator

https://cryptowebguide.com/wp-content/uploads/2022/01/featured-1402-1536x1024.jpg|||Can Cryptocurrency Replace the US Dollar? | PCMag Complete ...|||1536 x 1024

The official home of SafeMoon. The SafeMoon Protocol is a community driven, fair launched DeFi Token. Three simple functions occur during each trade: Reflection, LP Acquisition, and Burn.

http://whatisanchor.com/assets/images/card.jpg?v=a9ea9f1a|||WHAT IS ANCHOR?|||1280 x 800

https://forex-station.com/download/file.php?id=3379037&mode=view|||Forex-Station's~Daily~Download~Thread-Page~105|||1916~x~933|

Download FBS Trader for free. FBS Trader 4 is the most wide spread trading platform in the world for trading in Forex, CFD, Futures and Stock markets.

https://0bin.net/static/img/binance3.png|||0bin - encrypted pastebin|||2428 x 1436

https://mma.prnewswire.com/media/1516257/SafeMoon.jpg?p=facebook|||¡Oye! 17+ Hechos ocultos sobre Safemoon Card: We did not ...|||4462 x 2336

https://i.redd.it/psdlrblzw2n61.jpg|||Website is uppppp????????? : SafeMoon|||1242 x 2688

coinbase.com - how recover my money in Coinbase Wallet .

Cboe Market Data Services - US and European Exchange Data

SafeMoon News 01-14-22 SafeMoon V2 and SafeMoon rewards and .

r/SafeMoon. Created in early March 2021, the SafeMoon Token is a DeFi Crypto Currency made on BSC with safe, simple yet powerful tokenomics. Safe, strong investments go to the Moon! ????.

Binance API Documentation

 $https://reviewparking.com/wp-content/uploads/2021/03/screenshot-safemoon.net-2021.03.29-11\_54\_12.jpg|||Safemoon.net-Reviews-Is It Scam Or Legit? (New)|||1920 x 899$ 

SafeMoonGoat.com is the worlds premier 24/7 news feed website covering everything SafeMoon-related, including the SafeMoon V2 migration, exchange rates and Safemoon education. Disclaimer: The information provided on this page does not constitute investment advice, financial advice, trading advice, or any other sort of advice and it should .

How to Buy Crypto with Credit/Debit Card on Binance App.

(end of excerpt)